# Verteilte Systeme

**Informatik** 

Programmieren im Aktormodell mit C++

# Aktoren in Verteilten Systemen

- Zunehmend relevant in hochskalierbaren, reaktiven Systemen
	- Web-Dienste, Datenbanken, IoT-Anwendungen, Kommunikationsdienste wie z.B. WhatsApp, ...
	- Microservice-Architekturen
- $\leftarrow$  Für die Praxis wichtig:
	- Message Passing als Entwurfsmuster
	- Fehlerbehandlung in hochverfügbaren Diensten
	- Hochstehende Abstraktionen mit effizienter Laufzeit

## Das Aktormodell

- Aktoren kapseln "Processing, Storage & Communications"
- Asynchroner Nachrichtenaustausch
- Keine geteilten Speicherbereiche

iformatik

• Hierarchische Fehlerbehandlung

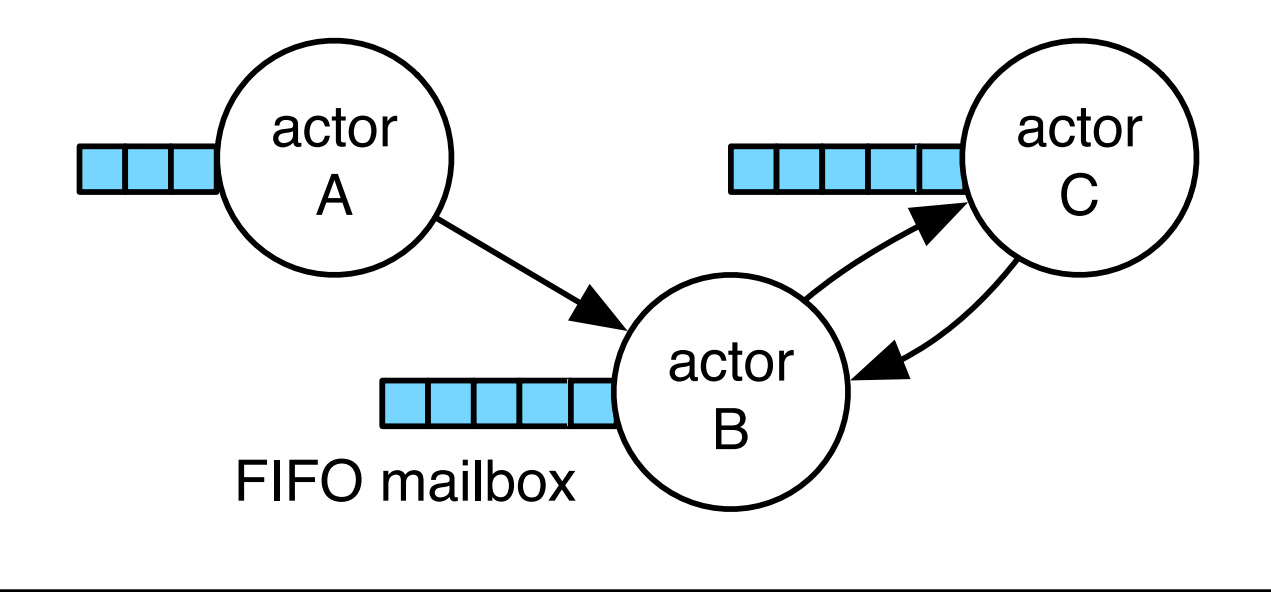

#### Anatomie eines Aktors

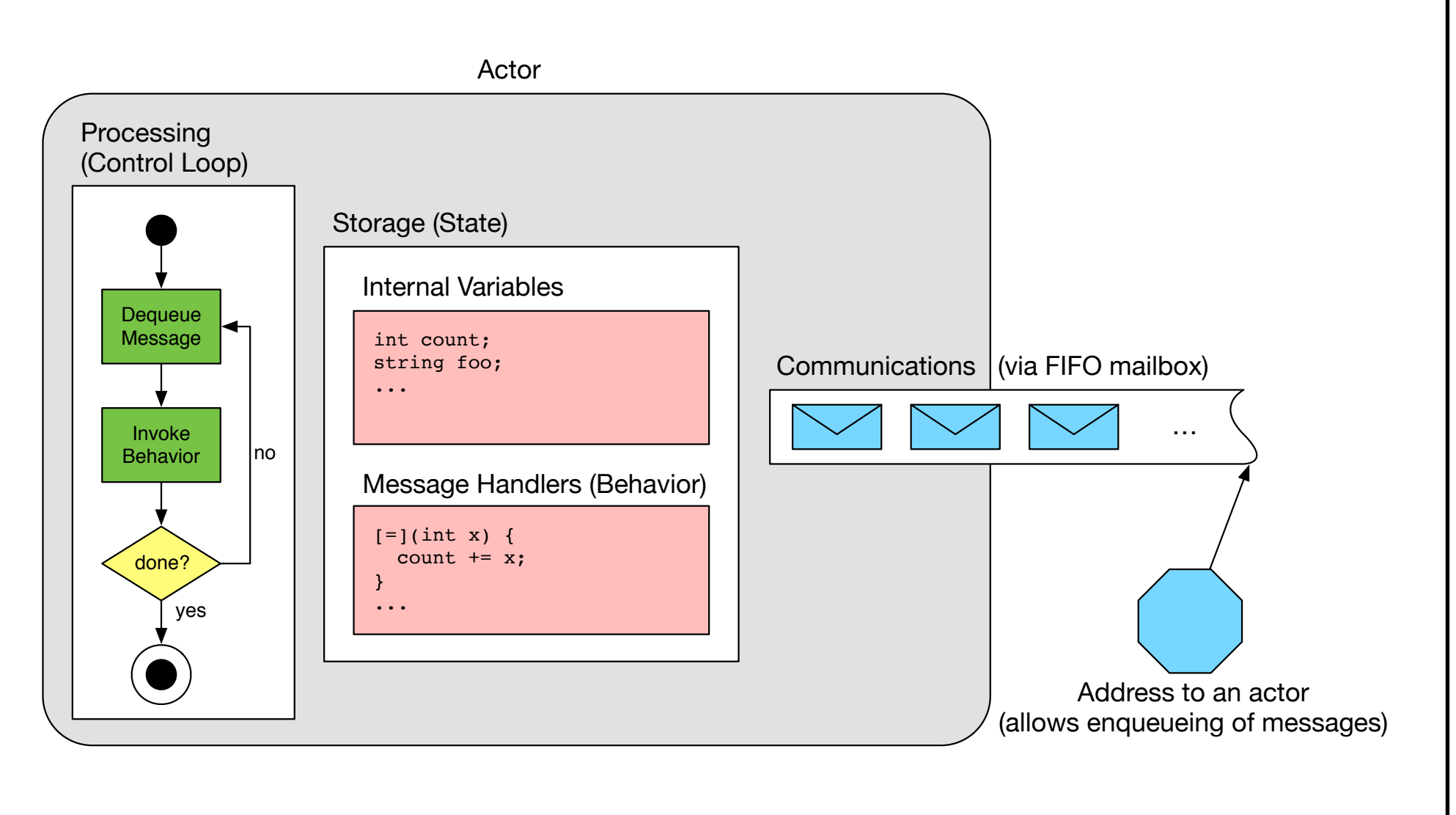

# Orchestrierung von Aktoren

- <sup>u</sup> Jedes Individuum agiert gemäß eines Skriptes
- Aktoren sind Agenten mit Zielen und Verhalten
- Ein Programm ist eine Choreographie vieler Aktoren
- ◆ "Actor Model" entspringt einer "Theateraufführung"-Metapher

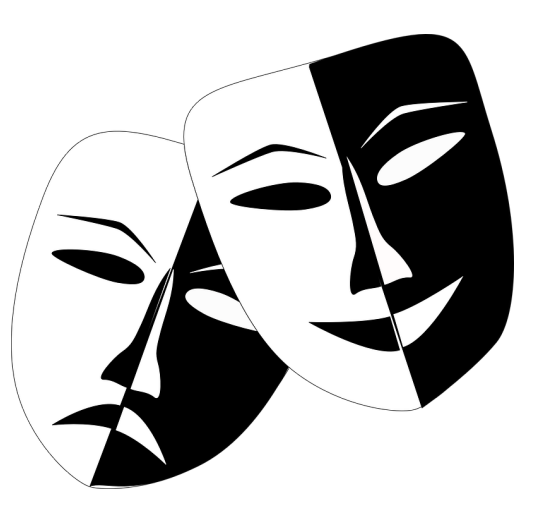

mmatik

## Hauptmerkmale von Aktoren

- $\triangleleft$  Aktoren sind inhärent nebenläufig
	- Parallel ausführbar, da sie keine Speicherbereiche teilen
	- Einziger Synchronisationspunkt ist die Mailbox
- ◆ Kommunikation zwischen Aktoren ist netzwerktransparent
	- Auf Quellcode-Ebene nicht ersichtlich ob Komm. lokal ist
	- Entferntes Instanziieren ändert Anwendungslogik nicht
- Leichtgewichtige Aktoren skalieren besser als Threads\*
	- Wenige hundert Bytes RAM statt mehrere tausend
	- Keine Verwaltung durch das Betriebssystem erforderlich

# Programmiermodell

- Aktoren sind nachrichtengetrieben (reaktiv)
- $\bullet$  In Reaktion auf eine Nachricht kann ein Aktor:
	- 1. Nachrichten senden

mmatik

- 2. Neue Aktoren starten
- 3. Bestimmen wie die nächste Nachricht verarbeitet wird

## Fehlerbehandlung

- $\bullet$  Fehler haben keine Seiteneffekte auf andere Aktoren
	- Keine Propagierung durch Seitenkanäle wie Exceptions
- $\leftarrow$  Explizites Monitoring/Linking zum behandeln entfernter Fehler – Fehler sind lokal, aber entfernt detektierbar / behandelbar
- Monitoring: unidirektional, signalisiert mit "down" Nachrichten
	- Erlaubt "stilles Beobachten" von Fehlern entfernter Aktoren
- $\triangleleft$  Linking: bidirektional, signalisiert mit "exit" Nachrichten
	- Erlaubt es Lebenszeit von Aktoren zu verknüpfen

# **Monitoring**

- $\leftarrow$  Fehlerbehandlung bei lose/temporär gekoppelten Aktoren
	- Z.B.: Clients können auf Serverausfall reagieren
	- Erlaubt Fallback-Strategien auf Client-Ebene
- $\rightarrow$  Vergleich zu Links:
	- Clients beobachten Server-Lebenszeit unidirektional
	- Server nicht benachrichtigt bei Client-Ausfällen
	- Keine Standardstrategien bei "down" Nachrichten

# Linking

- Linking koppelt die Lebenszeit von Aktoren
	- Fällt ein Aktor mit einem Fehler aus beendet er seine Links
	- Linking erlaubt "alle leben oder keiner" Semantik
	- Ausnahme: Supervisor behandeln "exits" manuell
	- Bei Supervision: Worker sollen mit Supervisor ausfallen
- Supervisor erlauben dynamisches Re-Deployment
	- Ausgefallene Worker werden ersetzt
	- Worker können auf anderen Knoten neugestartet werden

#### Standardverhalten von Links

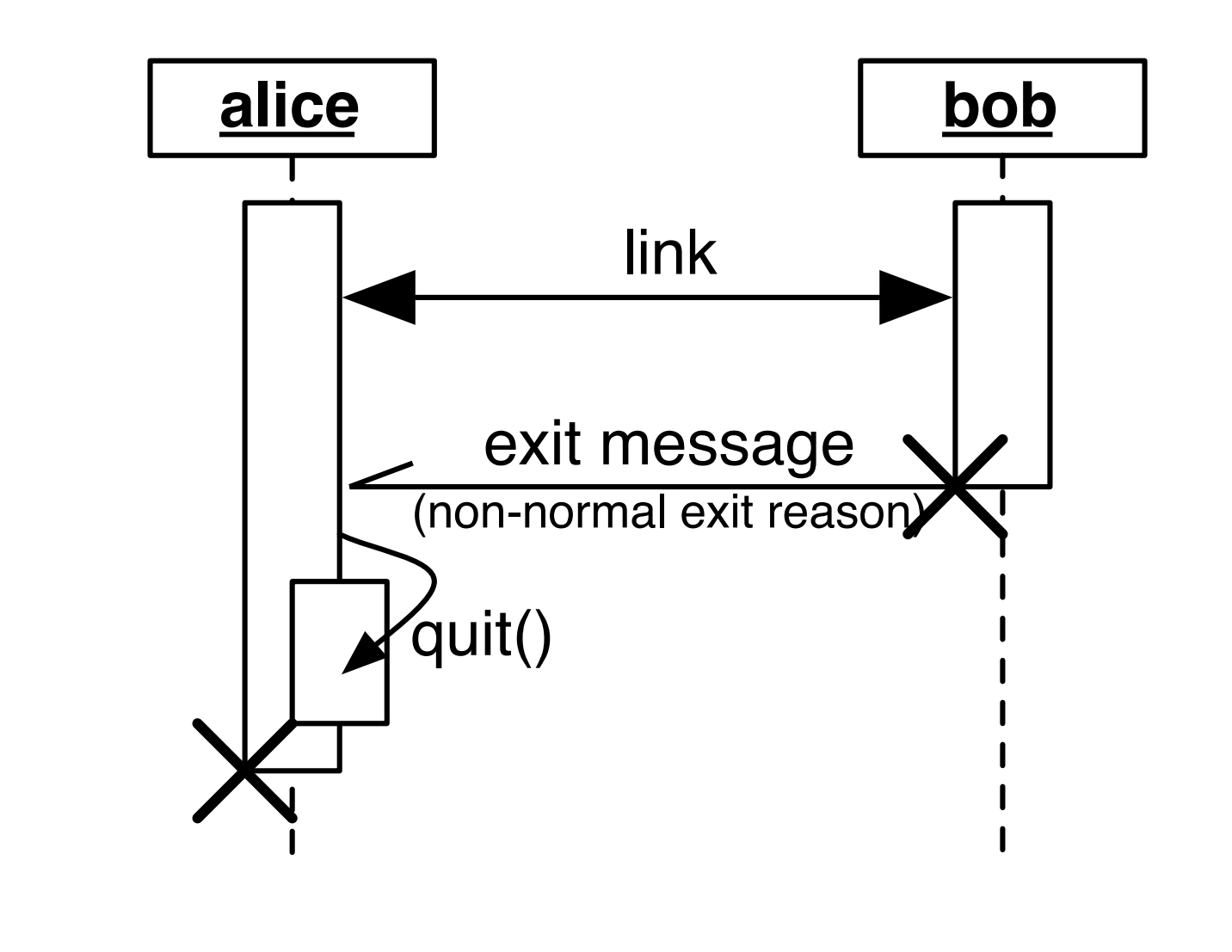

# $CAF - Das$  "C++ Actor Framework"

- $\triangle$  Leichtgewichtige Implementierung des Aktormodells
- $\triangle$  Aktiv entwickelt seit 2011 in der INET Arbeitsgruppe
- Open Source Software mit BSD Lizenz
- $\triangleleft$  Aktive, internationale Community
- ◆ Verfügbar auf GitHub:

https://github.com/actor-framework/actor-framework

# CAF Zusammengefasst

- $\bullet$  Liefert Bausteine für Infrastruktur-Software
	- Web-Services, Kommunikations- oder MMO-Backends
	- Hohe Anforderungen an Elastizität & Performance
- $\leftarrow$  Legt den Fokus auf Robustheit & Effizienz
	- Robust gegenüber Ausfall einzelner Aktoren/Systemen
	- Effizient in Speicherverbrauch und Laufzeitverhalten
- $\leftarrow$  Relevant für Anwender aus Industrie und Forschung
	- Hohe Abstraktionsschicht
	- Native Laufzeitumgebung (C++)

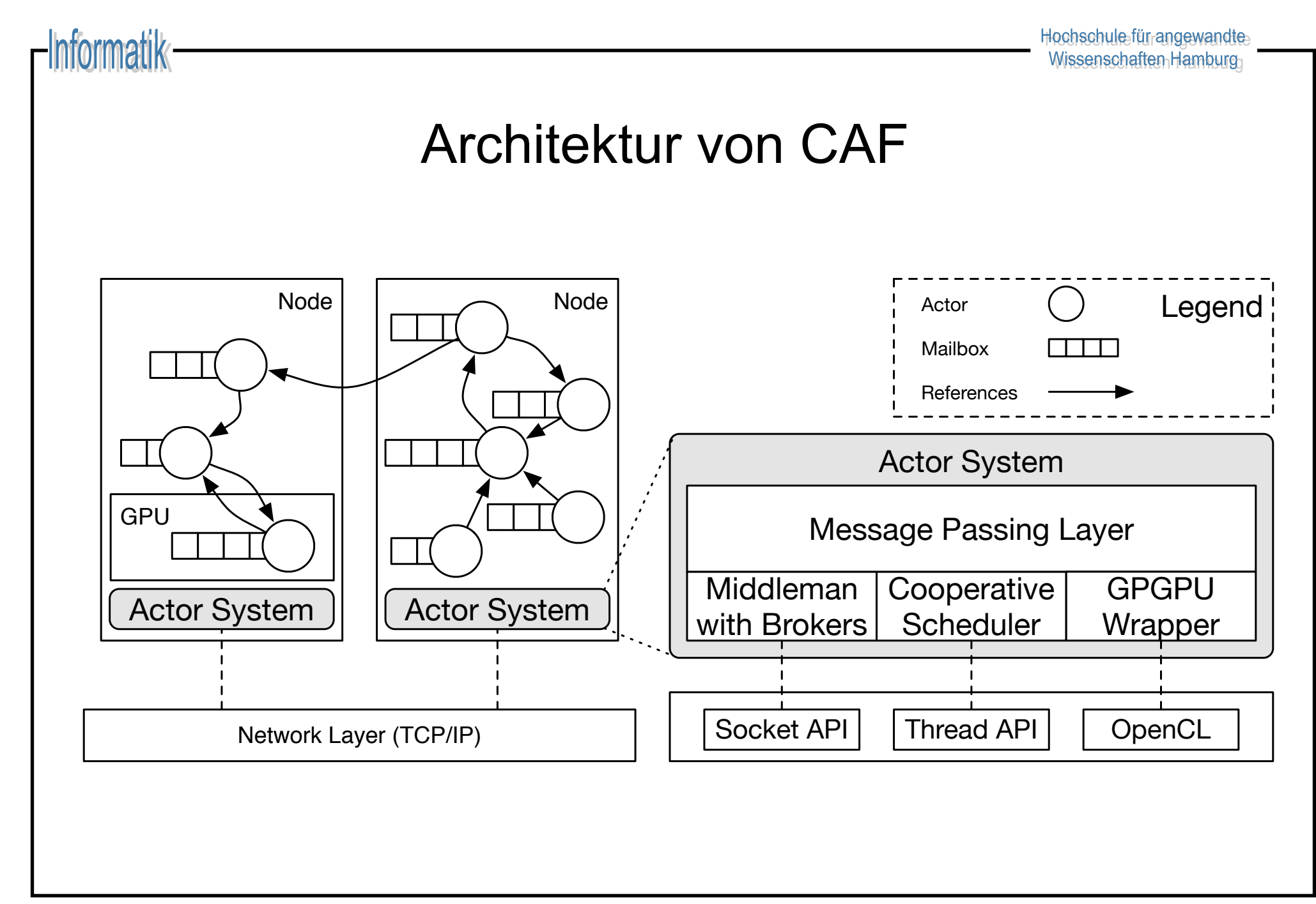

# Grundlagen C++

- ◆ C++ ist *nicht* "C mit Klassen" und *nicht* "Java ohne GC"
	- Stärkeres Typsystem als C
	- Garbage Collection in Form von Smart Pointern
- $\leftarrow$  Grundlegend überarbeitet mit dem 2011 Standard
	- Achtung: viele Bücher und Online-Quellen veraltet!
	- Großer Einfluss funktionaler Konzepte, z.B. Lambdas
- Alle Beispiele aus der Vorlesung online verfügbar:
	- https://github.com/Neverlord/vs

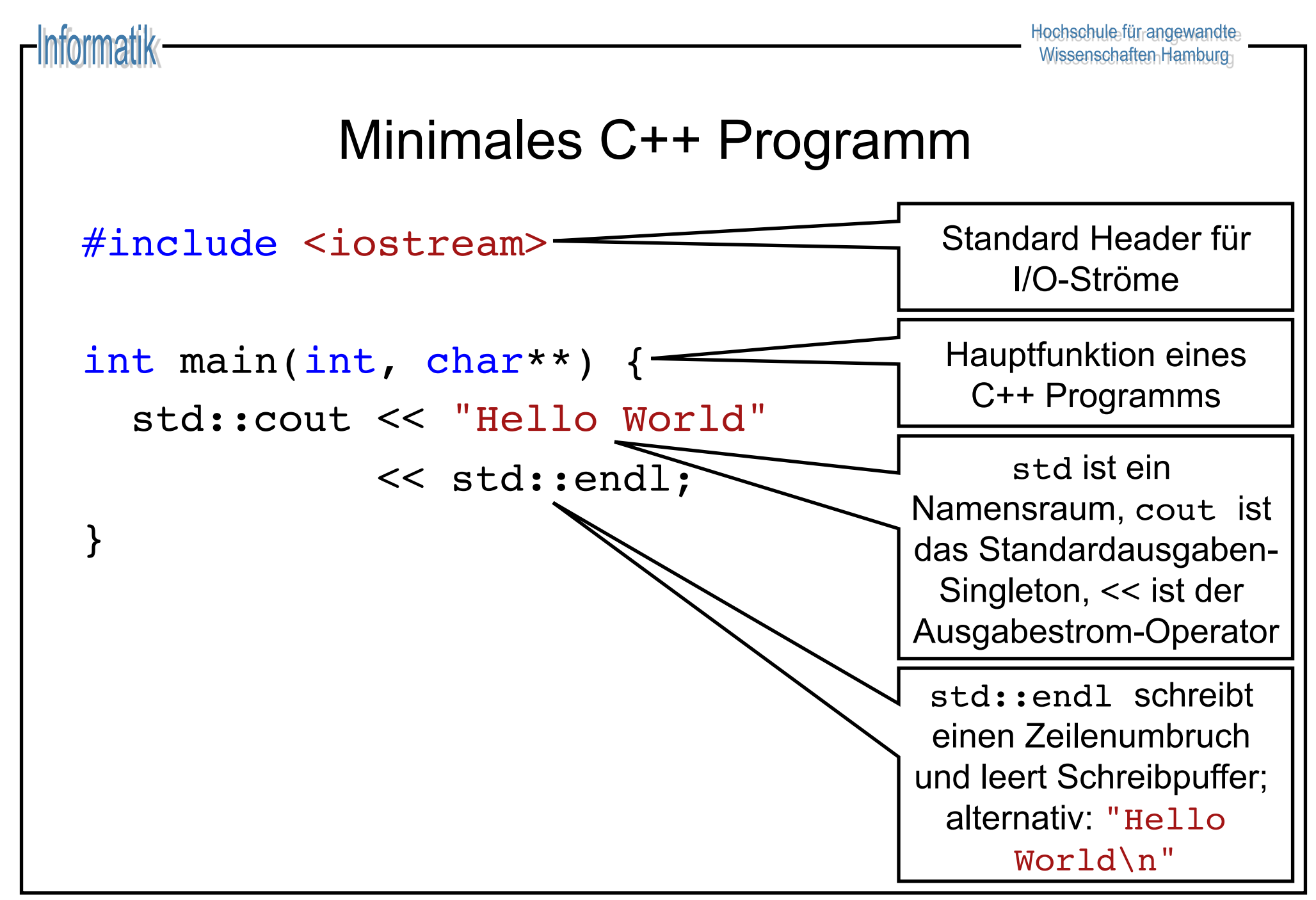

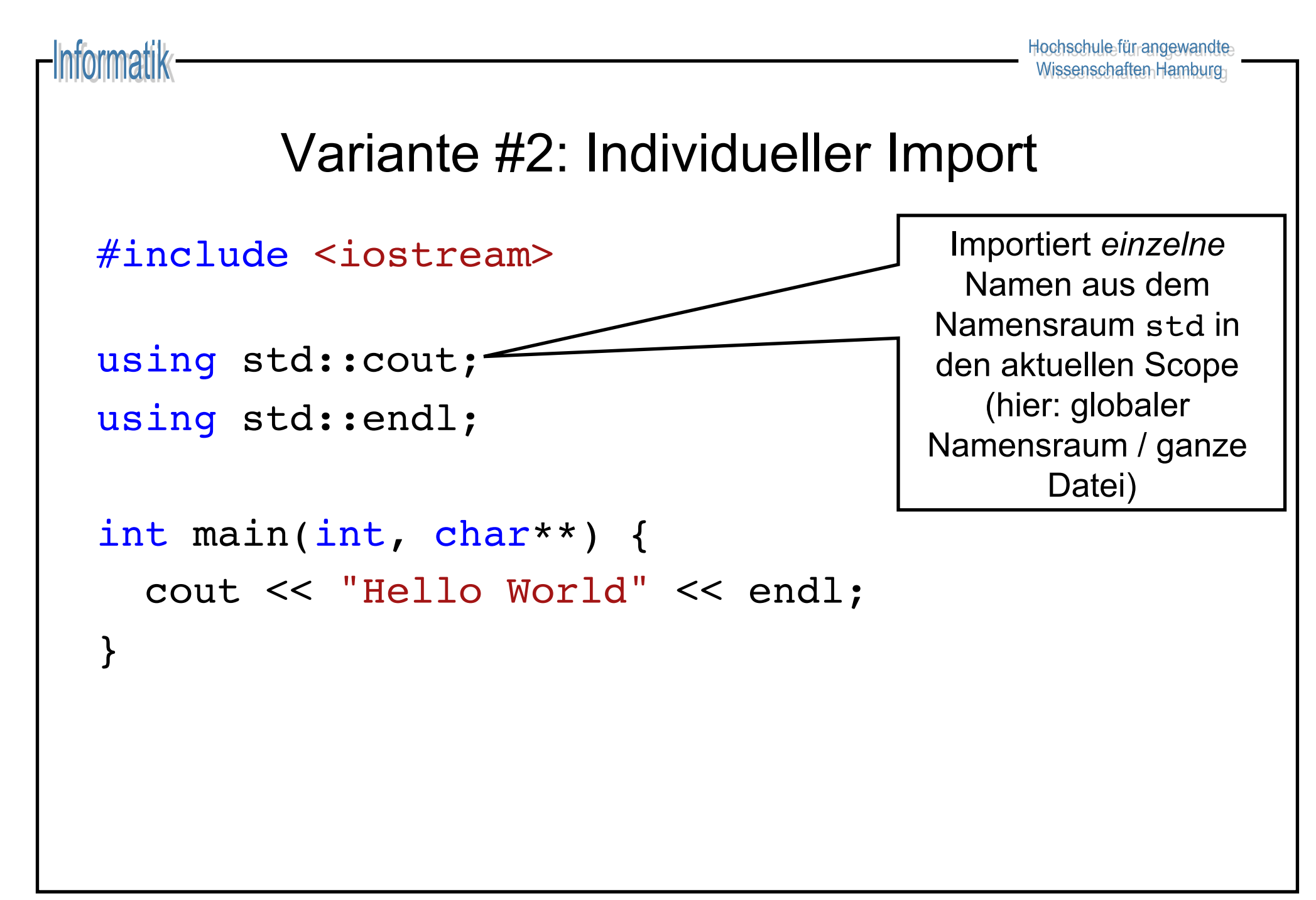

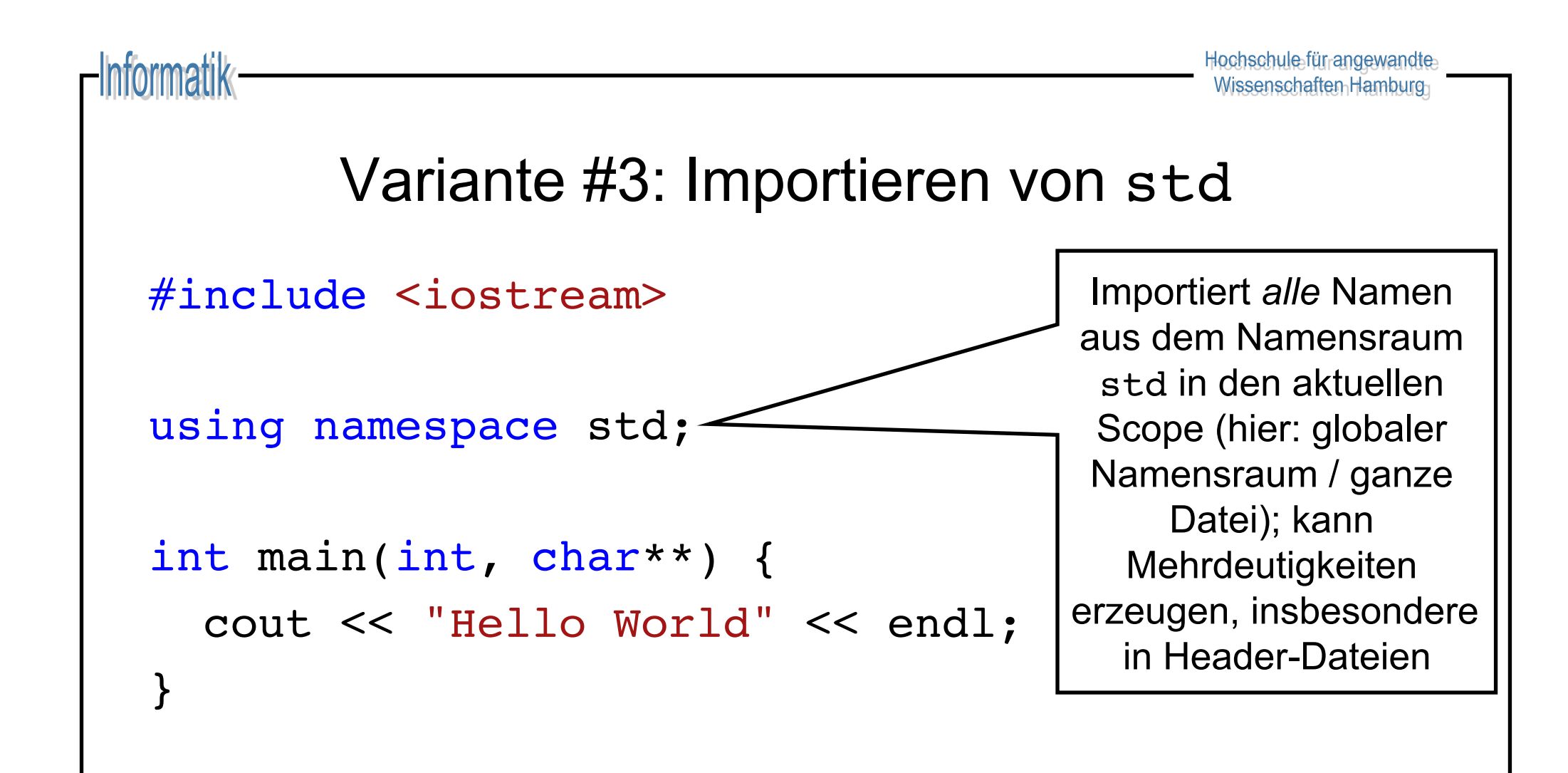

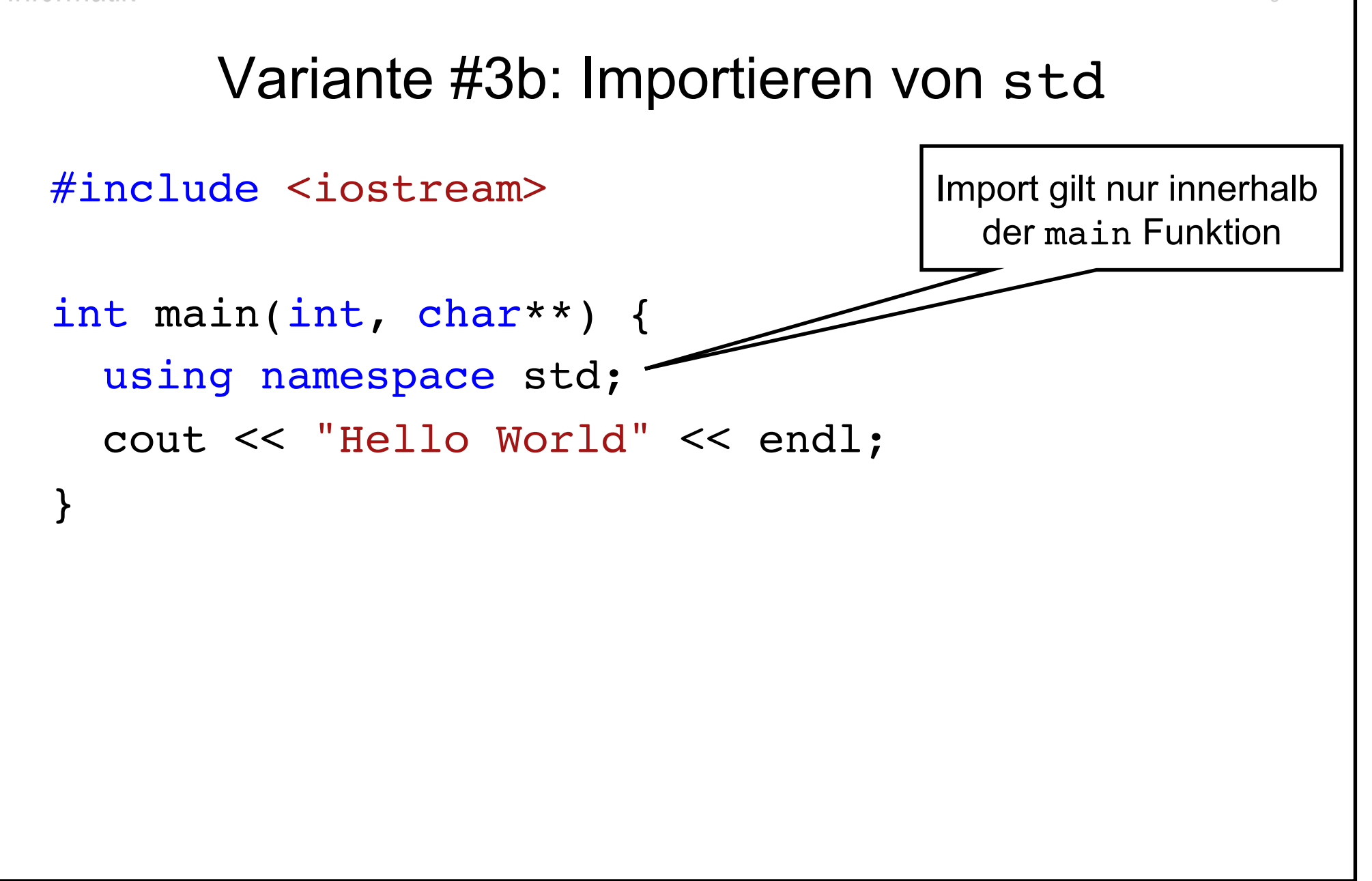

iformatik

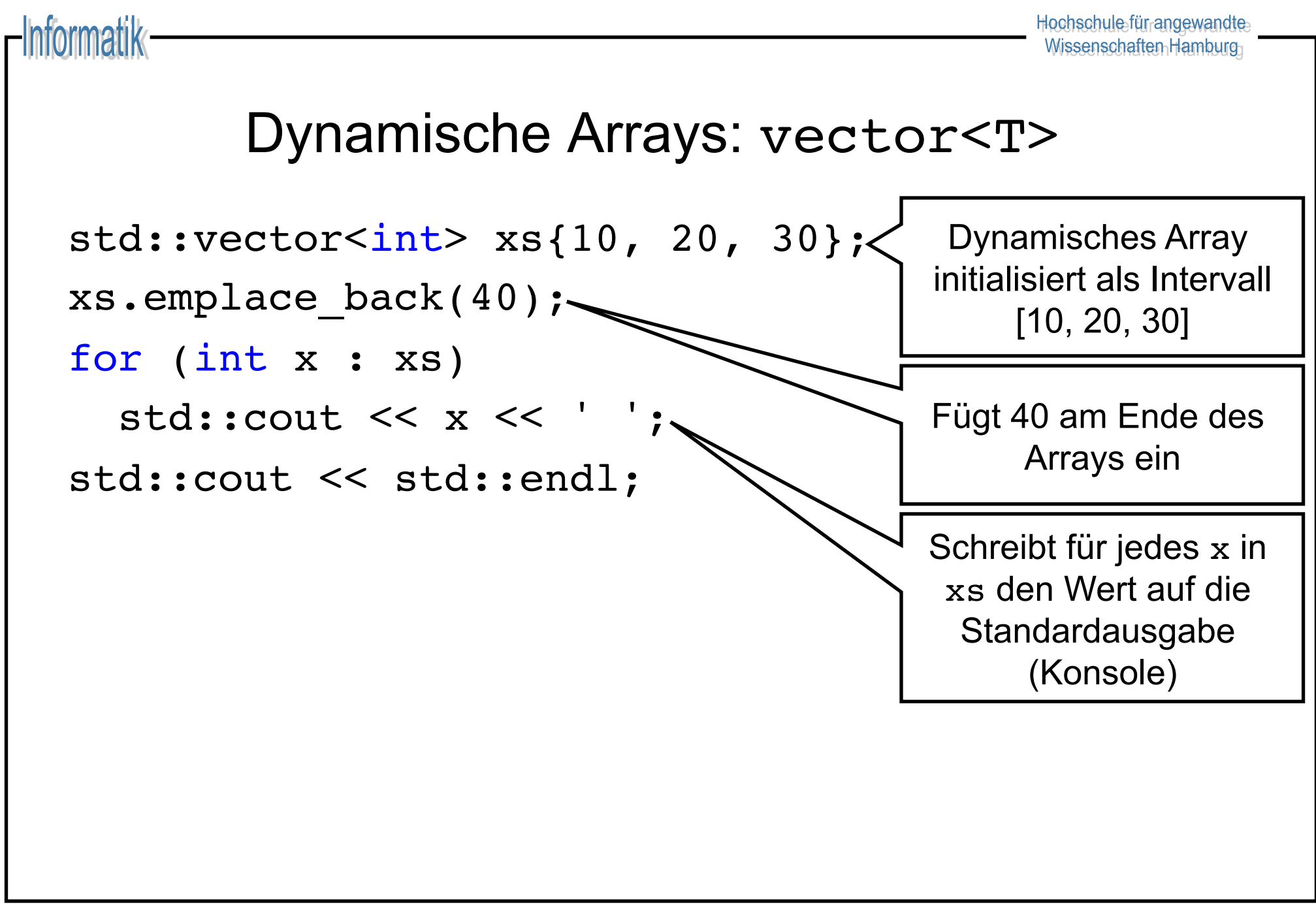

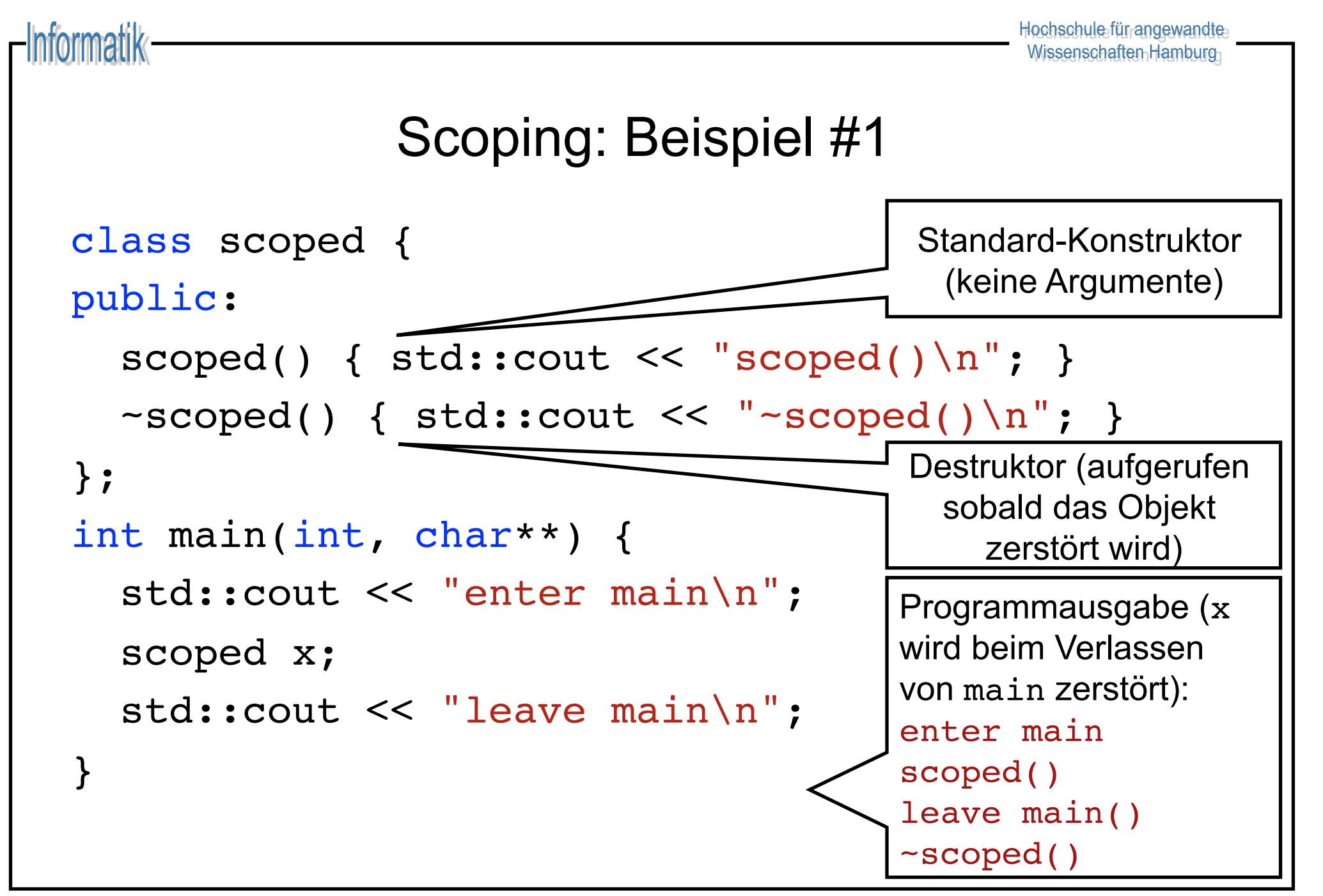

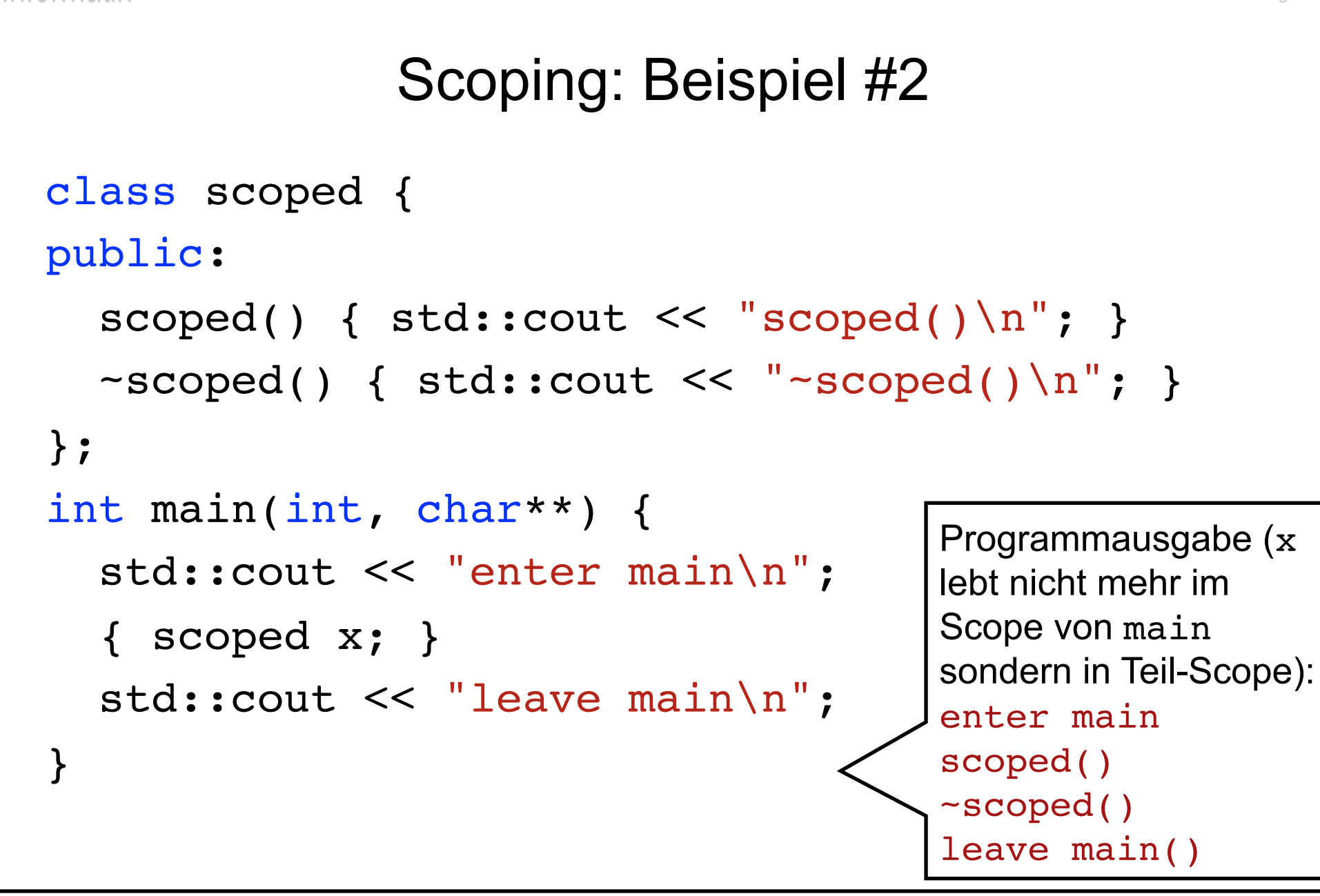

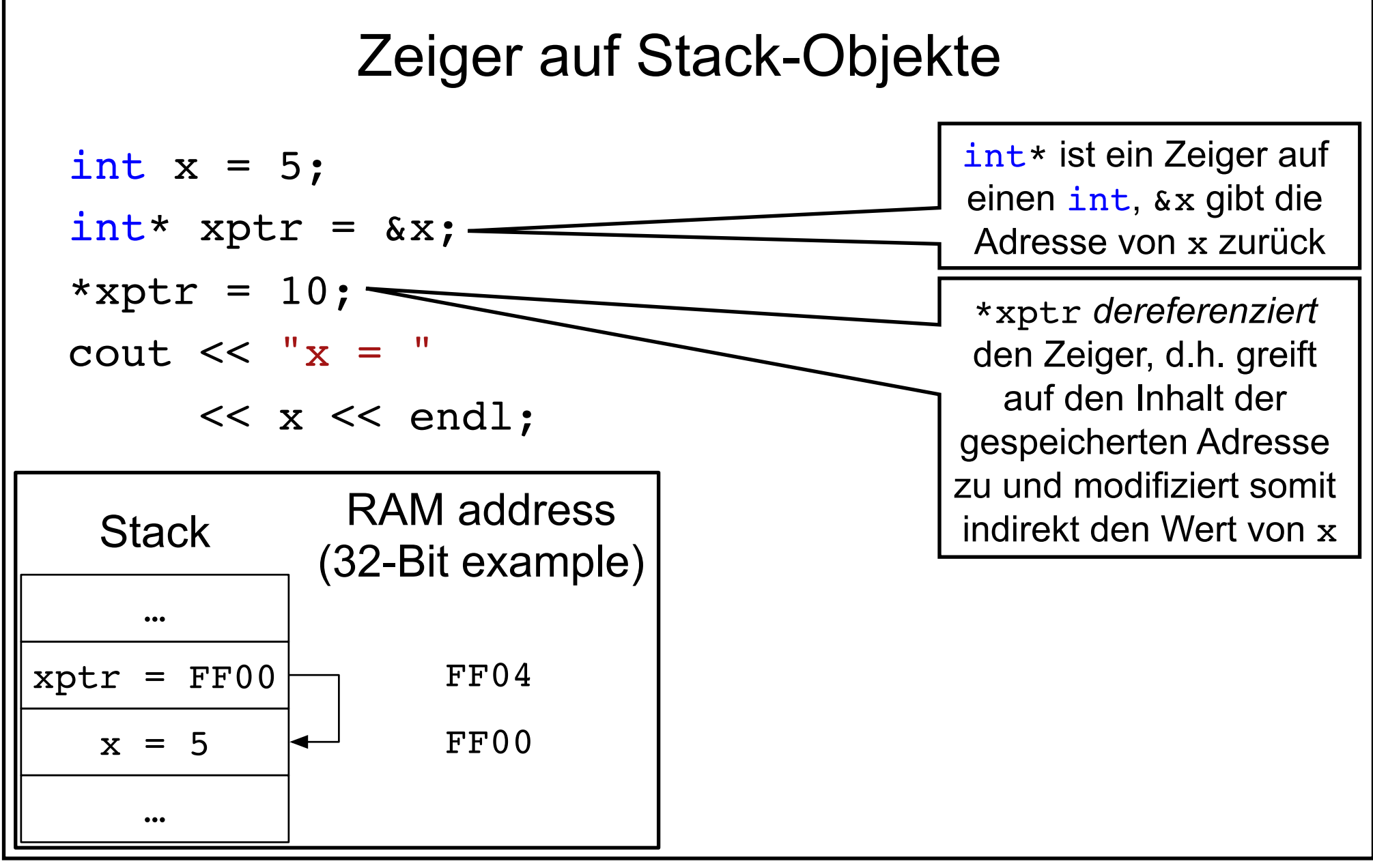

https://github.com/Neverlord/vs: vs5.cpp

# Sichere Zeiger auf Heap-Objekte

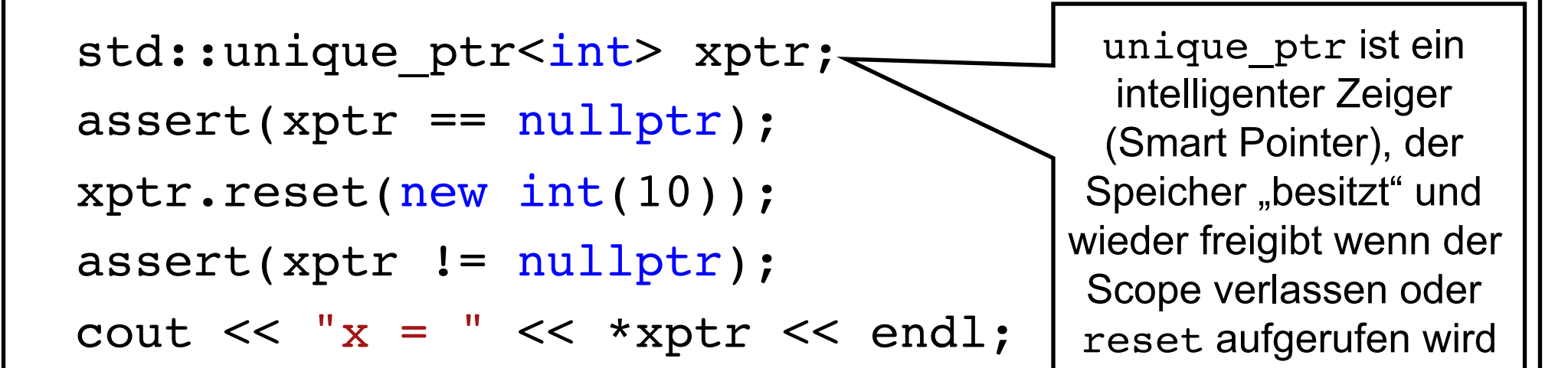

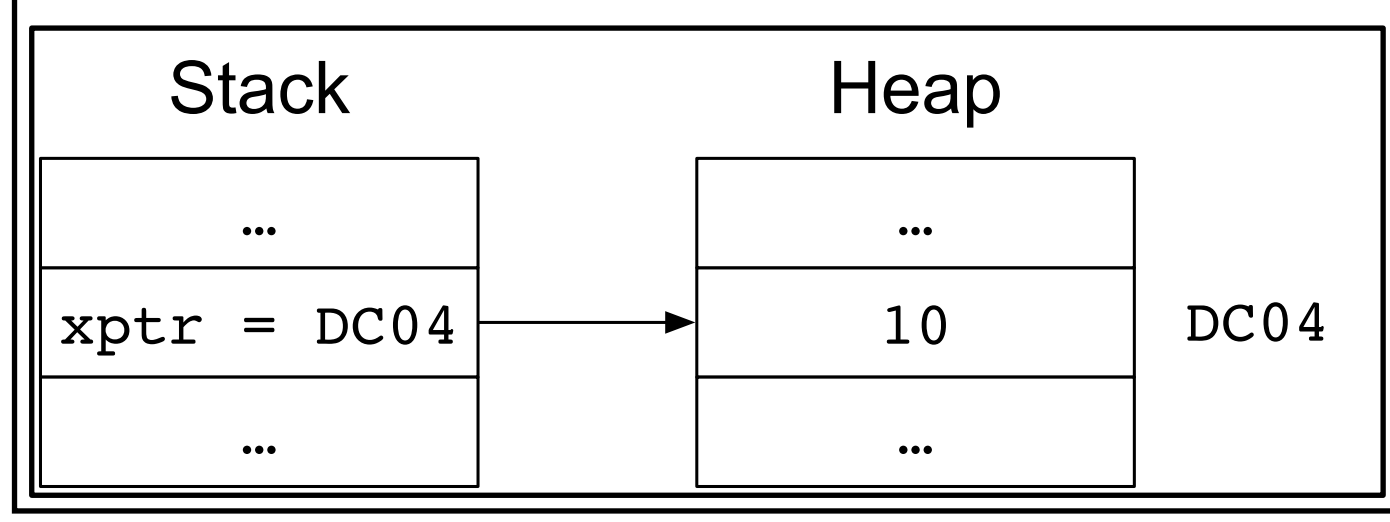

https://github.com/Neverlord/vs: vs6.cpp

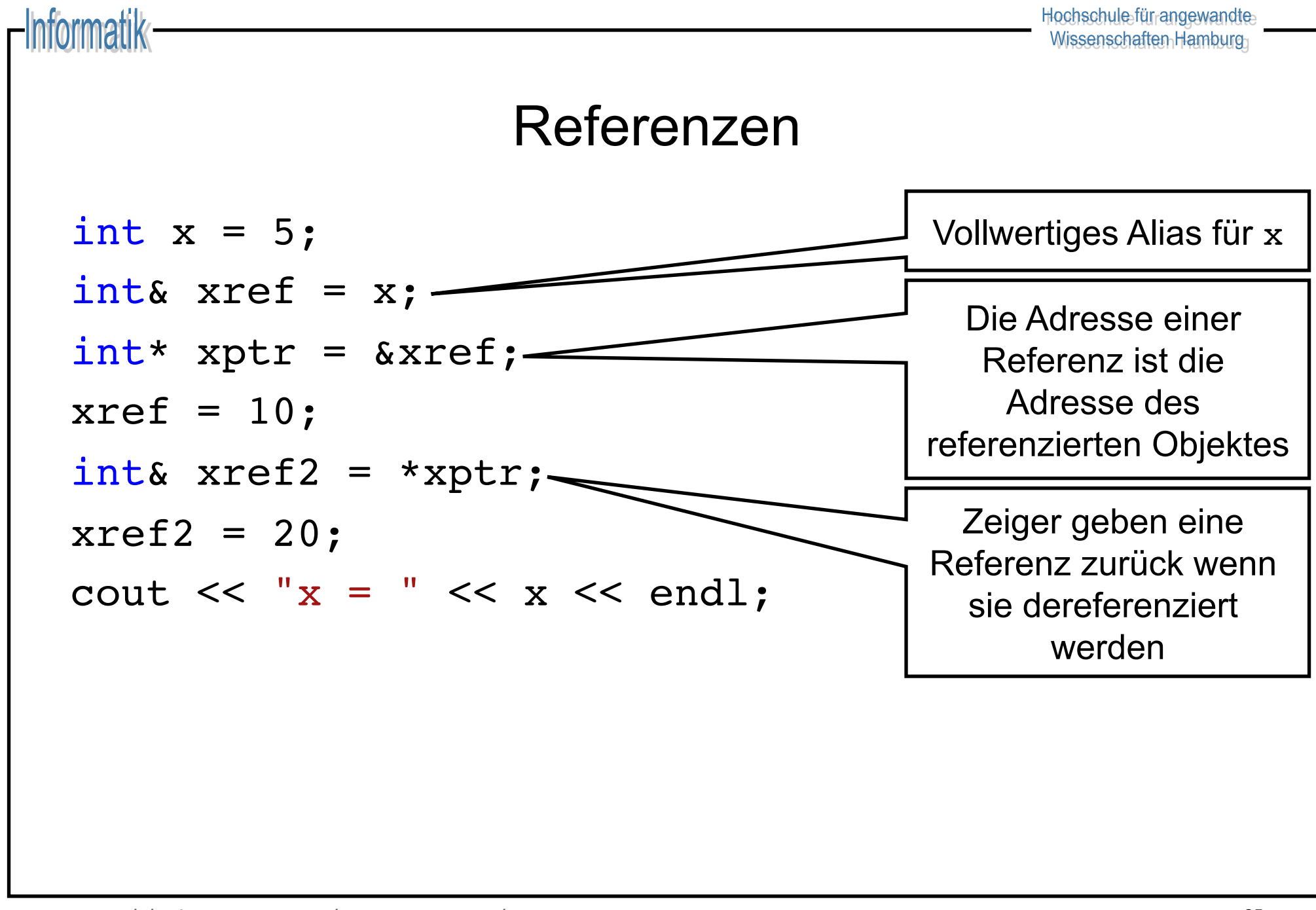

# **Typinferenz**

 $\bullet$  Typinferenz leitet den Typen von der Initialisierung ab

– Manuelle Typzuweisung redundant

– Typen sind in vielen Fällen lang oder schlicht unbekannt

 $\triangleleft$  Syntax: auto <var> = <expr>;

– auto: Platzhalter für den tatsächlichen Typen

- <var>: Name der Variablen
- <expr>: Initialisierung der Variable
- $\leftarrow$  Beispiel:

 $-$  auto  $x =$  make object();

# Typinferenz mit Referenzen

- auto kann mit Typmodifikatoren ergänzt werden
	- auto& ist eine Referenz auf den abgeleiteten Typen
	- const auto& ist eine unveränderliche Referenz
	- const auto ist ein unveränderlicher Wert
- $\leftarrow$  Referenzen auf abgeleitete Typen insb. beim Iterieren sinnvoll
	- Vermeidet überflüssige Kopien durch Referenzen
	- Hält Quelltext kurz und prägnant durch Typinferenz

#### Iteratoren

• Positionszeiger für Datenstrukturen:

formatik

- $-$  \*i: Zugriff auf das Element an Position i
- ++i: Bewegt den Iterator zur nächsten Position
- ◆ Jede Datenstruktur T ist modelliert als Intervall  $[x_0, ..., x_{n+1}]$ 
	- T::begin(): Iterator **auf** das erste Element
	- T::end(): Iterator **hinter** das letzte Element

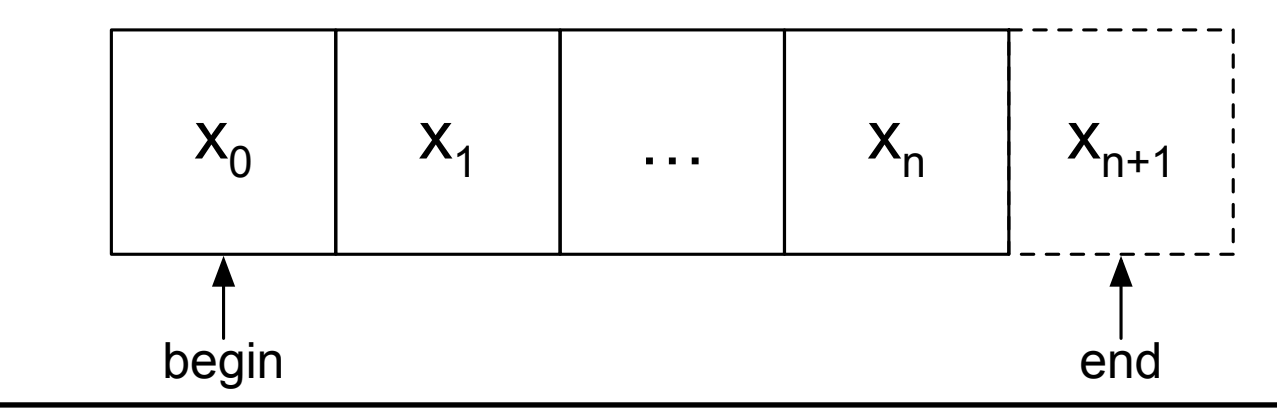

#### for Schleife

- Klassische Schleife: for (<init>; <quard>; <step>)
	- <init> deklariert und initiiert die Schleifen-Variable
	- <guard> spezifiziert Abbruchkriterium
	- <step> weist Schleifen-Variable nächsten Wert zu
- ◆ Beispiele:
	- $-$  for (int x = 0; x < 5; ++x): Iteriert [0, 1, 2, 3, 4]
	- for (int  $x = 0$ ;  $x < 5$ ;  $x == 2$ ): Iteriert [0, 2, 4]
	- for (auto i=xs.begin(); i!=xs.end(); ++i): Itertiert xs
	- $\overline{\phantom{a}}$   $\overline{\phantom{a}}$   $\overline{\$

#### for-each Schleife

- Kompakte Schleife: for (<var> : <xs>)
	- <var> deklariert die Schleifen-Variable
	- <xs> Datentyp mit begin() und end()
	- Iteriert immer über alle Element in <xs>, äquivalent zu: for (auto  $i = ).begin();  $i := ).end();  $i + i$ )$$ {  $<$ var > =  $*$ i; ... }
- ◆ Beispiele:
	- for (auto& x : xs): Iteriert alle Element als Referenz
	- $-$  for (auto x : {1, 2, 4}): Iteriert Intervall [1, 2, 4]

#### while Schleife

- Schleife mit Laufbedingung: while ( <condition> )
	- <condition> boolesche Ausführungsbedingung
	- Schleife bricht ab sobald <condition> == false
- ◆ Beispiele:

tormatik

- $-$  int i = 4; while  $(--i > 0)$  {}: Iteriert [3, 2, 1]
- int i = 4; while  $(i-- > 0)$  {}: Iteriert [3, 2, 1, 0]
- while (true): Endlosschleife

# Funktionen

- ◆ Freie Funktionen: an Namensräume gebunden
	- $-$  int f();
	- namespace foo { void bar(int); }
- ◆ **Member-Funktionen** (Methoden): an Klassen gebunden
	- struct s1 { void f(int); };
	- struct s2 { static void g(int); };
- <sup>u</sup> **Anonyme Funktionen (Lambdas)**: an Variablen gebunden

 $-$  auto f =  $\lceil (\text{int } x) \rceil$  return  $x * 2;$  };

 $-$  auto g = [y](int x) { return x \* y; };

### Lambda Ausdrücke

- <sup>u</sup> Stuktur: [<captures>](<args>) -> <res> {...}
	- <captures>: Kopien/Referenzen auf Scope-Variablen
		- []: Kein Zugriff auf äußeren Scope (stateless lambda)
		- $\cdot$   $\lceil$  = 1: Zugriff auf alle Variablen als Kopie
		- [&]: Zugriff auf alle Variablen als Referenz
		- [&, x]: Zugriff auf x als Kopie, sonst Referenz
		- $\cdot$  [=, &x]: Zugriff auf x als Referenz, sonst Kopie
	- <args>: Argumente der anonymen Funktion
	- <res>: Rückgabewert (idR nicht explizit erforderlich)

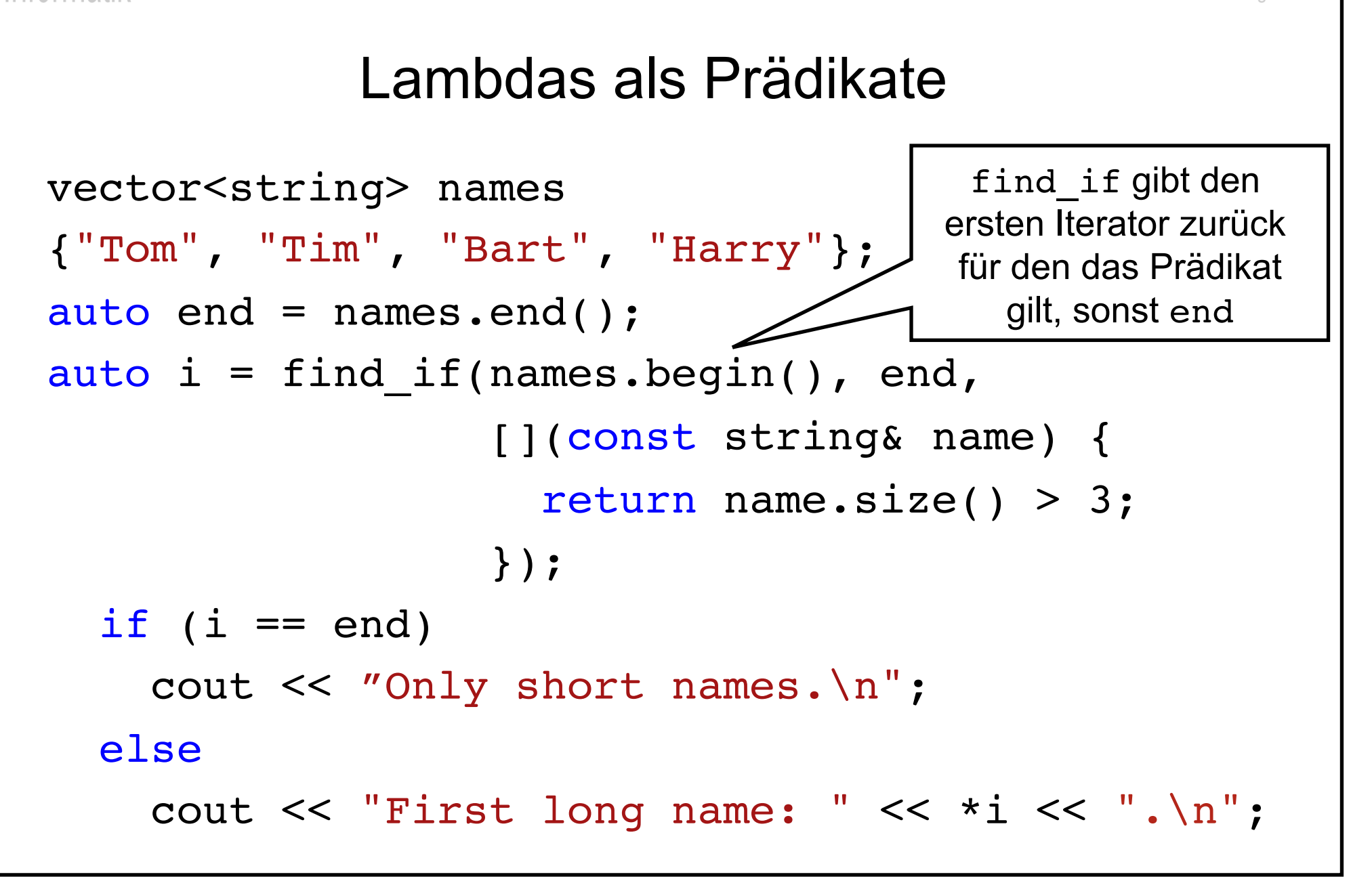

#### Lambdas mit State als Prädikate

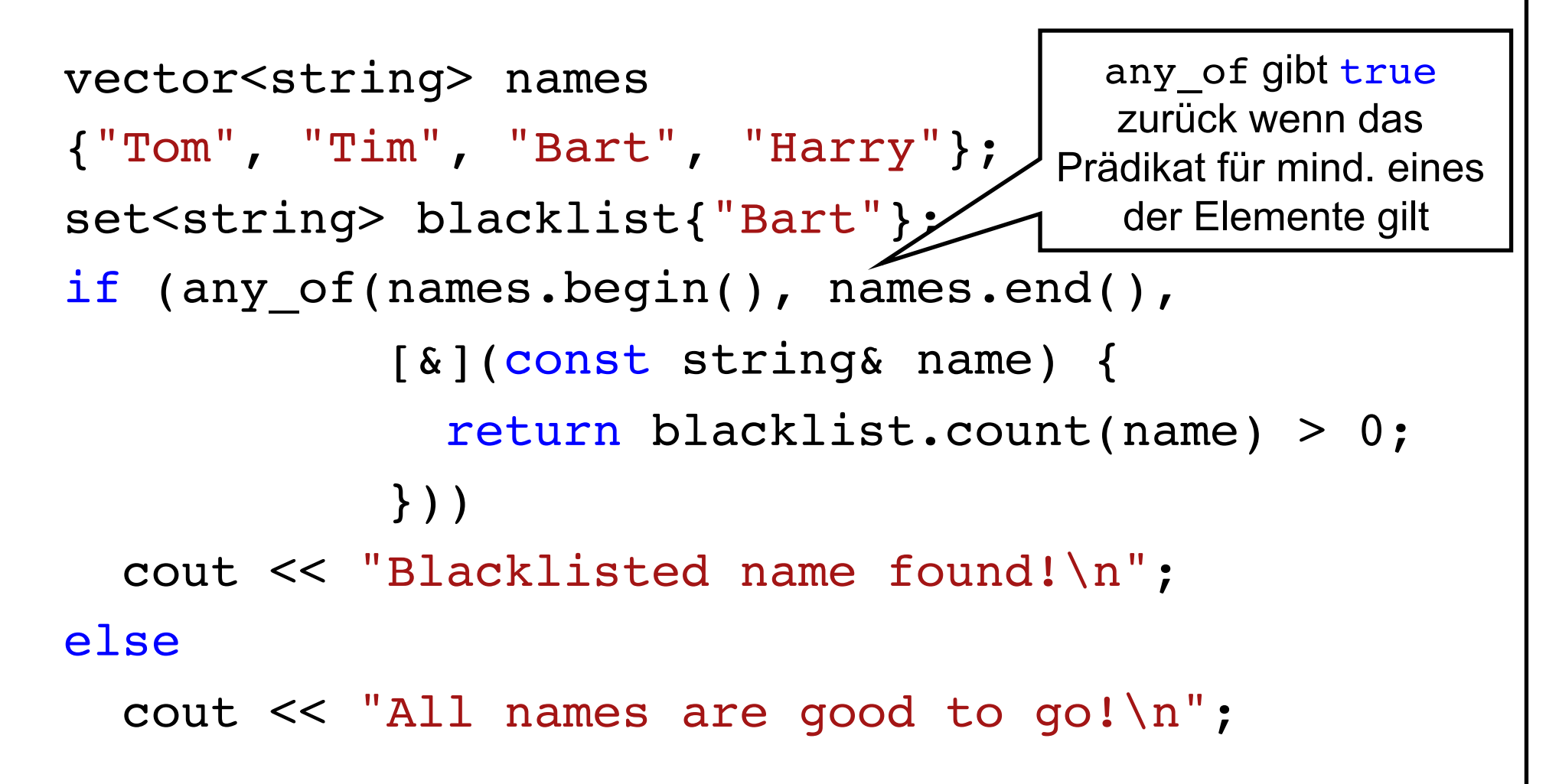

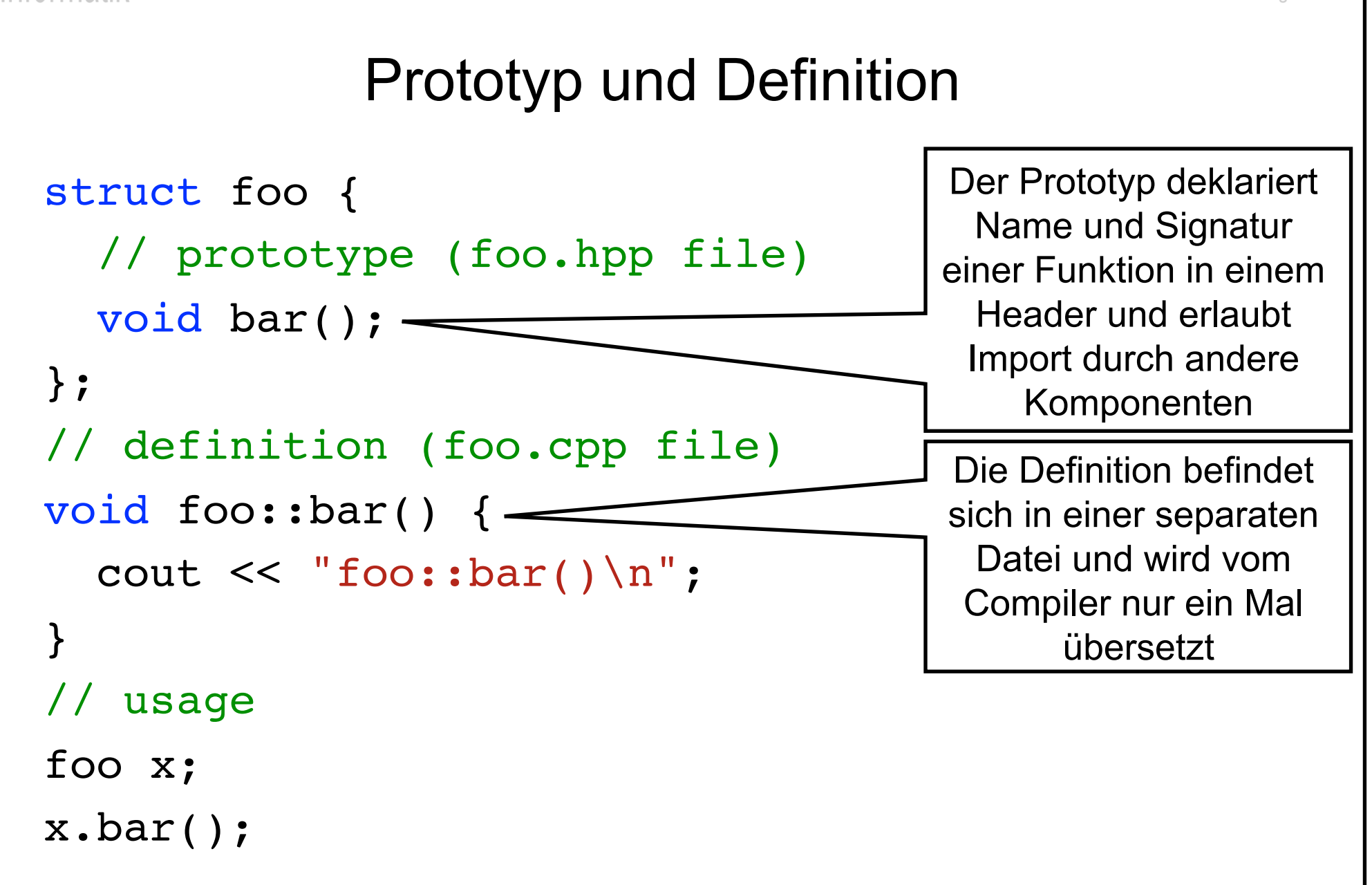

# Überladen von Operatoren

- $\bullet$  Nur vordefinierte Operatoren können überladen werden
- $\leftrightarrow$  Operatoren existieren als freie und Member-Funktionen
- ◆ Beispiele für unäre (Member-) Operatoren:

tormatik

=, +=, -=, %=, \*=, ^=, &=, |=, !, ++, --, ^, ~, &, \*

◆ Beispiele für (i.d.R. freie) binäre Operatoren:

==, !=, <, >, <=, >=, +, -, \*, /, <<, >>, | |, &&, ,

◆ Member-Operatoren mit variabler Anzahl an Argumenten:  $[ ] , ( )$ 

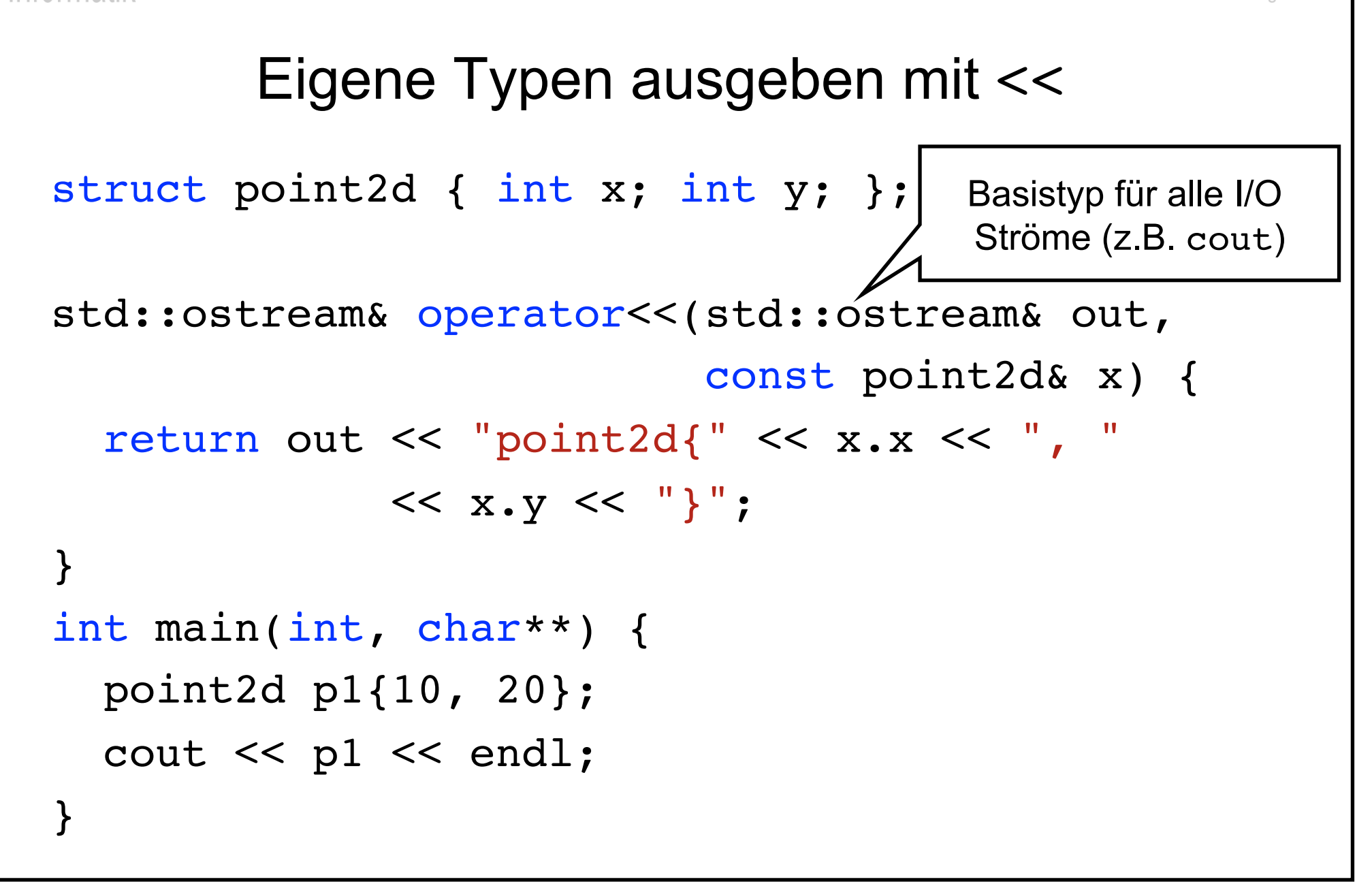

## Ownership-Transfer

- $\bullet$  Klassen wie vector und unique ptr "besitzen" Speicher
	- Intern verwaltet während der Lebenszeit des Objekts
	- Freigegeben beim zerstören des Objekts
- $\leftrightarrow$  Speicher kann "übertragen" werden mit std:: move(x)
	- Ursprünglich besitzendes Objekt anschließen uninitialisiert
	- Besitzübertragende Referenzen haben die Form T&&
- Typen wie unique ptr sind *move-only*-Typen
	- Können nicht kopiert werden
	- Modellieren Lebenszeit für Heap-allokierte Objekte

Hochschule-für angewandte Wissenschaften Hamburg

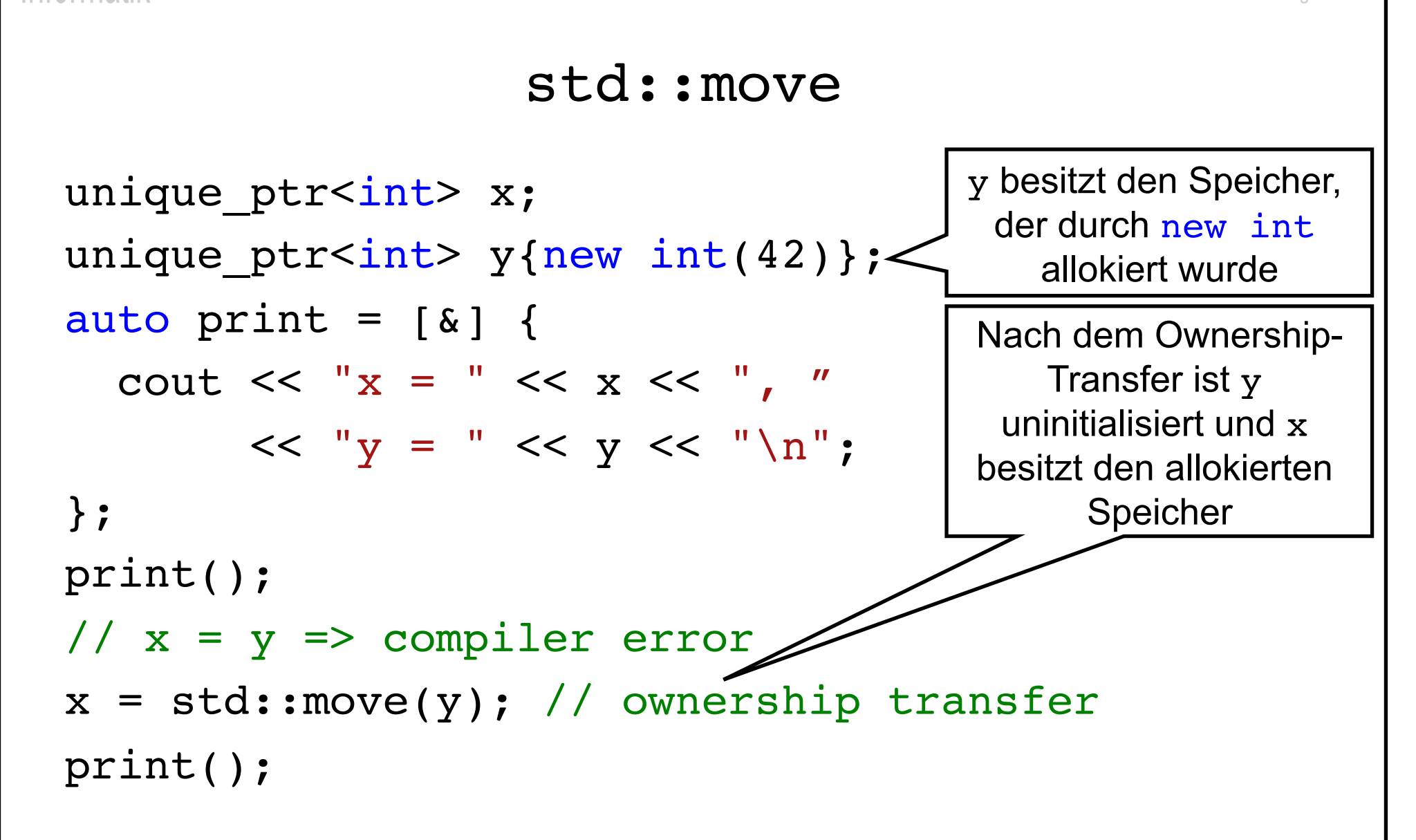

# Eigene Klassen

- struct und class sind austauschbar, einziger Unterschied:
	- Member einer struct sind standardmäßig public
	- Member einer class sind standardmäßig private (Achtung bei Vererbung mit *private Basisklassen!*  $\rightarrow$  keine *is-a* Beziehung)
- ◆ Es gibt fünf Standardoperationen die ein Typ T anbieten *kann* 
	- 1. T(): Standard-Konstruktor
	- 2. T(T&&): Move-Konstruktor
	- 3. T(const T&): Copy-Konstruktor
	- 4. T& operator=(T&&): Move-Zuweisung
	- 5. T& operator=(const T&): Copy-Zuweisung

## Virtuelle Methoden

- ◆ Methoden sind *nicht* überschreibbar per Default
	- virtual markiert Methoden als überschreibbar
	- Abstrakte Methoden werden mit = 0 deklariert
- $\triangle$  Basistypen müssen ihren Destruktor als virtual deklarieren
	- Nur virtuelle Destruktoren delegieren zum richtigen Typ
- $\triangle$  Beispiel für einen abstrakten Basistypen:

```
struct base { virtual ~base();
```

```
virtual void f() = 0; };
```
struct derived : base { void f() override; };

## Richtlinien für modernes C++

- ◆ Kein new ohne Ownership-transfer in einen Smart Pointer
- $\leftarrow$  Kein delete in Anwendungscode
- Klare Zuweisung von Ownership: Scoping und Smart Pointer
- <sup>u</sup> Code soll *Intentionen* ausdrücken
- ◆ Bevorzuge Werte-Semantik wenn möglich
- ◆ Bevorzuge "pure" Funktionen (ohne Seiteneffekte)
- Nutze Algorithmen aus <algorithm> statt Schleifen
- Online-Übersicht zu C++ und zur Standardbibliothek: http://cppreference.com

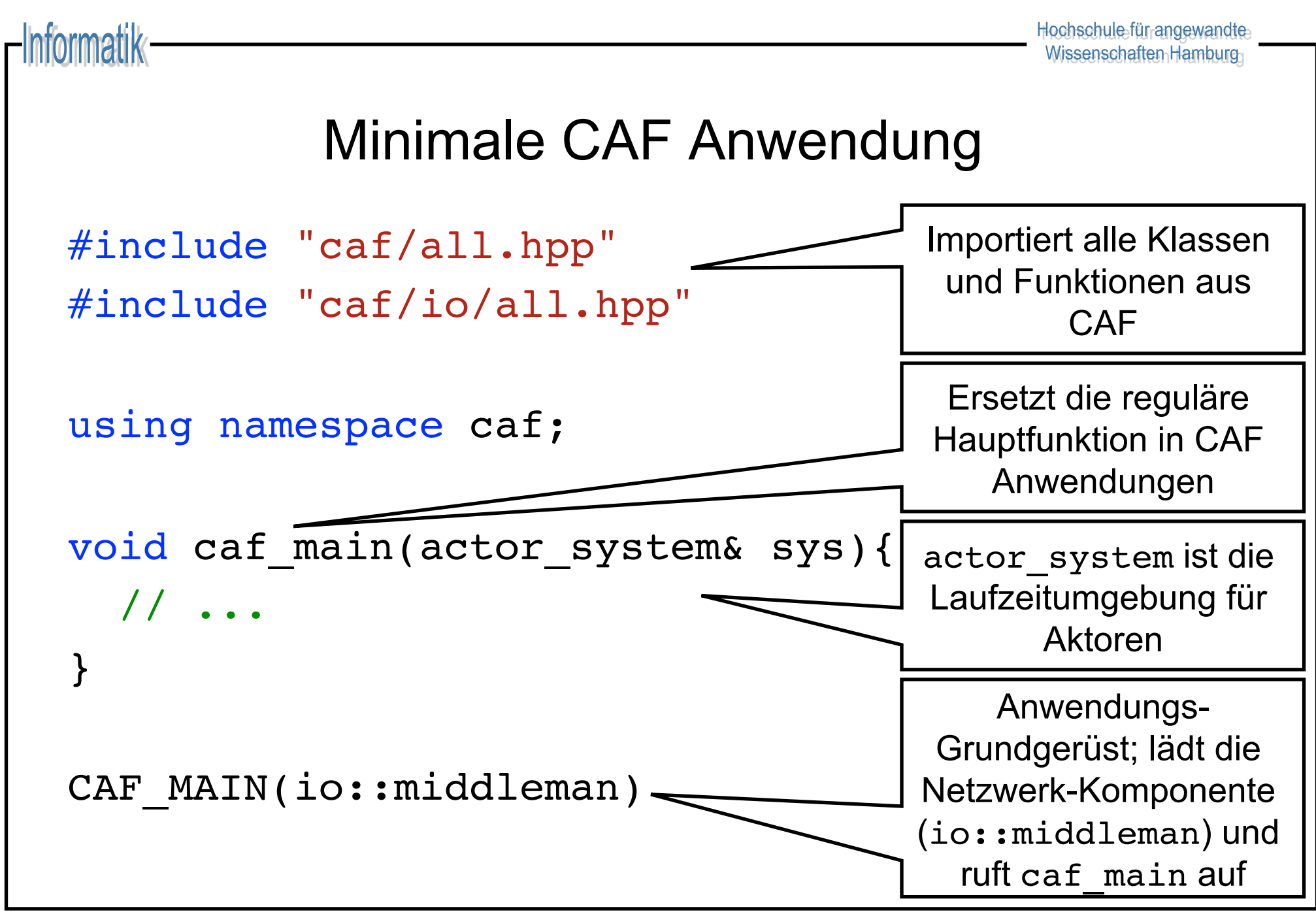

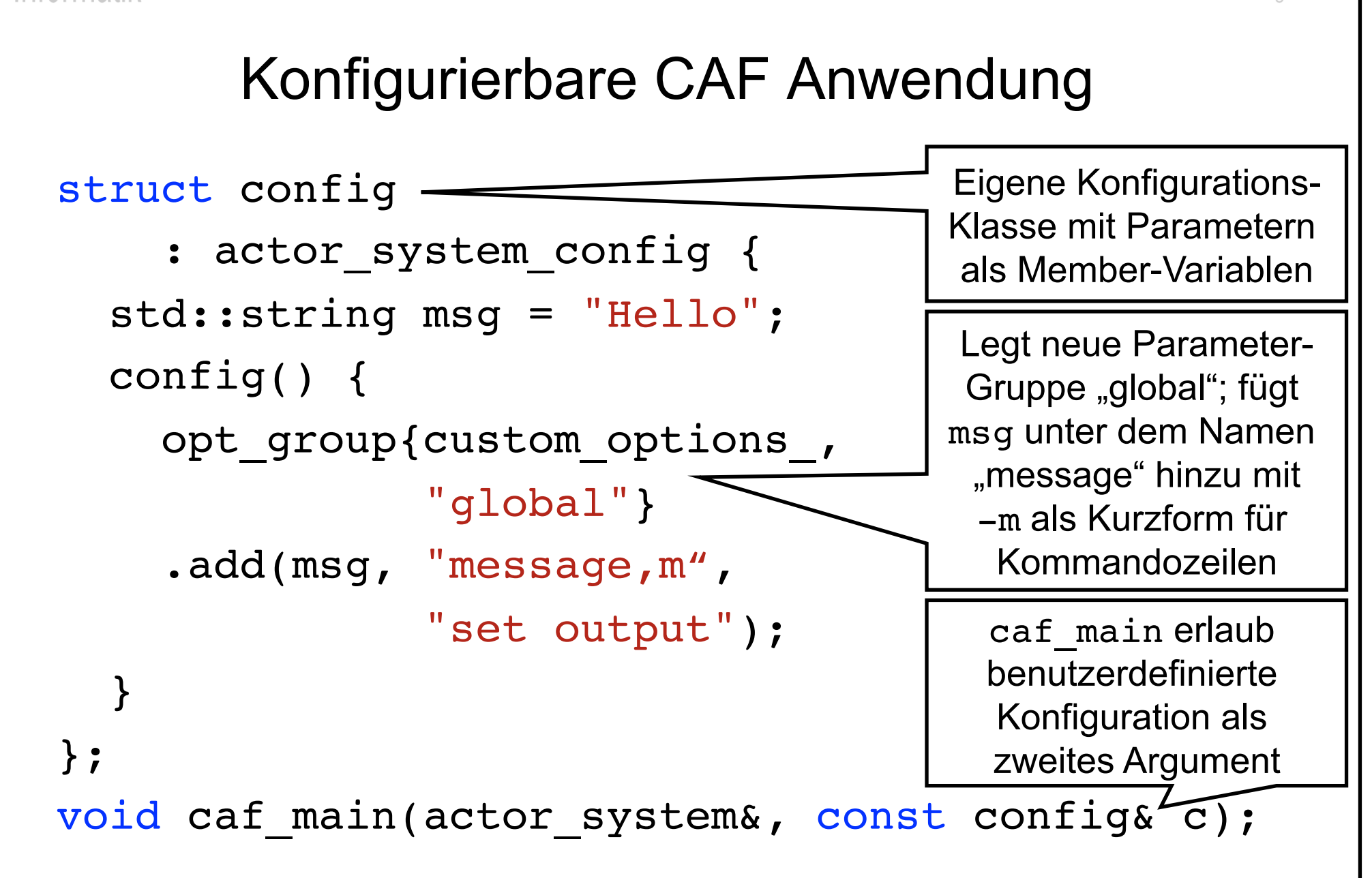

ıformatik

![](_page_45_Figure_0.jpeg)

# Arten von Aktoren in CAF

- $\leftarrow$  CAF unterscheidet dynamisch und statisch typisierte Aktoren
- <sup>u</sup> Dynamisch typisierte Aktoren akzeptieren alle Nachrichten
	- actor identifiziert dynamisch typisierte Aktoren
	- Keine Typprüfung beim Sender, potentiell Laufzeitfehler
- ◆ Statisch typisierte Aktoren definieren ein *Messaging Interface* 
	- typed\_actor<> identifiziert statisch typisierte Aktoren
	- Compiler prüft Ein- und Ausgabenachrichten

Im Folgenden verwenden wir ausschließlich dyn. typisierte Aktoren

## Event-basierte Aktoren

- Kein expliziter Empfang von Nachrichten
	- Kontrollfluss ist der Laufzeit überlassen
	- Aktoren arbeiten ihre Mailbox ab bis sie terminieren
- Aktoren definieren ein behavior mit Nachrichten-Handlern
	- Signatur der Nachrichtenhandler fungiert als *Pattern*
	- Rückgabewert der Handler generiert Antwortnachrichten

![](_page_48_Figure_1.jpeg)

![](_page_49_Figure_1.jpeg)

# Kommunikation in CAF

- Asynchroner Nachrichtenversand: send
	- Eventuelle Antworten im behavior verarbeitet
	- Syntax: self->send(other, ...);
- $\leftarrow$  Request/Response: request
	- Antwort mit dediziertem "one-shot Handler" verarbeitet
	- Syntax: self->request(other, ...).then(...);
- $\rightarrow$  Weiterreichen erhaltener Aufgaben: delegate
	- Transparentes Forwarding
	- Syntax: self->delegate(other, ...);

## Ad hoc Kommunikation mit Aktoren

- scoped actor erlaubt Komm. mit Aktoren von "außerhalb"
- $\triangle$  Ad hoc Aktor um z.B. aus main heraus zu kommunizieren
- Expliziter, blockierender Empfang von Nachrichten
- ◆ Erfordert ein actor system zur Erschaffung: void caf\_main(actor\_system& sys) { scoped actor self{sys};

```
}
```
 $\triangleleft$  Alternativ: CAF kann Aktoren als Funktionsobjekte darstellen actor  $a = ...;$  auto  $f = make function view(a);$ 

![](_page_52_Figure_1.jpeg)

https://github.com/Neverlord/vs: vs15.cpp

tormatik

#### Aktoren als Funktionsobjekte

![](_page_53_Figure_2.jpeg)

# Diskussion des Additions-Aktors

- $\triangle$  Zwei int als Eingabe geben keinen Hinweis auf die Semantik
- <sup>u</sup> Erweitern mit neuen Operationen nicht möglich (z.B. Division)
- Idee: Annotieren/Typisieren der Daten
	- Möglichkeit #1: Eine Klasse pro Operation
		- + kein Laufzeit-Overhead
		- viel Boilerplate-Code erforderlich
	- Möglichkeit #2: Eineindeutig typisierte Metadaten
		- + wenig/kein Laufzeit-Overhead
		- + wenig Boilerplate-Code erforderlich

# Atoms

- Erlauben das leichtgewichtige Annotieren von Daten
- Ermöglichen Definition von Compilezeit Konstanten
- Mit atom constant eineindeutig typisierte Konstanten: using add atom = atom constant<atom("add")>;
- Instanz: add atom::value

formatik

# Metadaten für Math. Operationen

 $\leftarrow$  Eineindeutig typisierte Konstanten für alle Grundrechenarten: using add atom = atom constant<atom("add")>; using sub atom = atom constant<atom("sub")>; using mul atom = atom constant<atom("mul")>; using div atom = atom constant<atom("div")>;

**mmatik** 

![](_page_57_Figure_0.jpeg)

https://github.com/Neverlord/vs: vs16.cpp

![](_page_58_Figure_1.jpeg)

tormatik

## Verteilte Aktoren

- Lernen verteilter Aktoren durch Rendezvous-Prozess:
	- "Server" wird mit publish an einen Port gebunden
	- "Client" lernt Server-Handel mit remote actor
	- Client/Server-Rollen nur für Rendezvous erforderlich
- ◆ Aktor-Handles können im Netzwerk versendet werden
- ◆ C++ hat *keine* Reflections: Benutzerdefinierte Datentypen müssen CAF explizit bekannt gemacht werden
	- Dies beinhaltet insb. auch Instanziierungen für vector<T>
	- Datentypen werden per Konfiguration hinzugefügt

```
Konfiguration verteilter Aktoren 
struct config : actor system config {
 std::string host = 
"localhost";
 uint16 t port = 0;
  bool server = false;
  config() {
   opt group{custom options, "global"}
.add(host, "host, H", "hostname of server")
.add(port, "port,p", "IP port")
.add(server, "server,s", "run as server");
 }
};
```
tormatik

![](_page_61_Figure_1.jpeg)

![](_page_62_Figure_1.jpeg)

![](_page_62_Figure_2.jpeg)

```
Eigene Datentypen (Laufzeit) 
struct config : actor system config {
   // ... data members ...
   config() {
    add message type<point2d>("point2d");
     // ... custom options ...
   }
};
```
# Expliziter State in Aktoren

- CAF erlaubt klare Trennung von State und Verhalten
- $\bullet$  Modellierung im Code ist explizit:
	- Datenfelder in separater Klasse T zusammengefasst
	- Der self-Pointer ist vom Typ stateful\_actor<T>
	- Zugriff auf den State geschieht mit self->state
- $\triangle$  State wird erzeugt beim starten und zerstört beim beenden
	- Wichtiger Unterschied: der Aktor selbst wird erst zerstört sobald keine Referenzen auf ihn mehr vorhanden sind, der State wird zerstört sobald self->quit aufgerufen wird

![](_page_65_Figure_1.jpeg)

tormatik

# **Monitoring**

- $\triangleleft$  Aktoren werden überwacht mit self->monitor(x)
- $\triangleleft$  Wenn x beendet wird: Zustellung einer down msg
- $\bullet$  Mehrfaches Monitoring führt zu multiplen down msg
- $\bullet$  Kurznotation um Aktoren für starten und überwachen: self->spawn<monitored>(...)
- $\bullet$  Unidirektional: keine Signalisierung an überwachte Aktoren
- $\triangleleft$  Eine down msg wird in separatem Handler verarbeitet: self->set down handler(...);

# Linking

- $\triangleleft$  Aktoren werden verlinkt mit self->link to(x)
- $\triangleleft$  Wenn x beendet wird: Zustellung einer exit\_msg
- $\bullet$  Mehrfaches Linken hat keinen Effekt
- $\bullet$  Kurznotation um Aktoren für starten und überwachen: self->spawn<linked>(...)
- $\bullet$  Bidirektional: beide Aktoren erhalten jeweils exit msg
- $\triangleleft$  Eine exit msg wird in separatem Handler verarbeitet: self->set exit handler(...);

# Wichtige Online-Quellen zu CAF

- Handbuch: http://actor-framework.readthedocs.io
	- Nach Komponente/Thema sortiertes Referenzbuch
	- Beinhaltet Anforderungen, Installationsguide, etc.
- Repository: https://github.com/actor-framework
	- Quellcode und CMake-Setup für die Hauptkomponenten
	- Beispielprogramme (im Verzeichnis *examples*)
- PDF Handbuch: http://www.actor-framework.org/pdf/manual.pdf
	- Druckerfreundliche Version des Handbuchs
	- Insg. 80 Seiten + Index